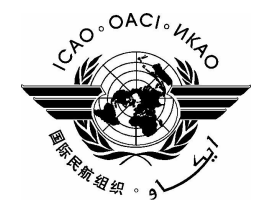

**NOTA DE ESTUDIO** 

# **GRUPO DE EXPERTOS SOBRE MERCANCÍAS PELIGROSAS (DGP)**

## VIGÉSIMA REUNIÓN

#### Montreal, 24 de octubre - 4 de noviembre de 2005

### Cuestión 2 del Formulación de recomendaciones sobre las enmiendas de las Instrucciones Técnicas orden del día: para el transporte sin riesgos de mercancías peligrosas por vía aérea (Doc 9284) que haya que incorporar en la edición de 2007-2008

### **BULTOS DE MERCANCÍAS PELIGROSAS ABIERTOS EN LA ADUANA Y POR OTRAS AUTORIDADES**

(Nota presentada por G.A. Leach)

Debido a las limitaciones de capacidad, sólo se han traducido la medida propuesta al DGP y la propuesta de enmienda.

#### $2<sup>1</sup>$ **PROPUESTA**

 $2.1$ Enmiéndese 1;1.3 de la siguiente manera:

> Todo bulto que se haya abierto durante una inspección debe ser restituido a su estado original por personas calificadas, antes de devolverse al destinatario a un estado que cumpla con estas Instrucciones, antes de remitirlo al destinatario.

> > $-FIN$ -